#### CS4411 Project 5: Link-State Routing

presented by Kai Mast (Original slides by Soumya Basu)

# Main Goals of this Assignment

- Learn the userspace side of networking
- Learn to work with an existing codebase
- Learn the standard C socket API
- Learn how to handle multiple connections in a single application.

### Three Main Parts to the Project

• Setting up connections between nodes

• Broadcasting packets through the network

• Calculate shortest paths using Dijkstra's Algorithm

## Revisiting Stream Based Networking

- TPC has no notion of messages
- one send() might be split into multiple recv()'s on the other side
	- and vice versa…
- Application layer needs to convert stream into messages (if needed)

## Setting up the socket

int s = socket(AF\_INET, SOCK\_STREAM);

sockaddr in addr; addr.sin  $port =  $htons(1337)$ ;$ addr.sin\_addr = IN\_ADDR\_ANY;

bind(s, &addr, sizeof(addr));

Make sure you handle errors in your implementation!

#### TCP is connection-based listen(s); accept(s); connect(s, &bob\_addr, sizeof(bob\_addr)); **SYN** accept returns new socket for Alice ACK SYN, ACK connect returns successfully Bob Alice

## TCP is stream-based

The kernel allocates a send and a receive buffer for each socket.

- Buffers are FIFO
- send() appends to the local send buffer
- receive() takes data from the front of the local receive buffers
- OS takes care of emptying send buffer and filling receive buffer

# epoll()

#### wait for different kinds of events on multiple filedescriptors

#### Using a single blocking socket

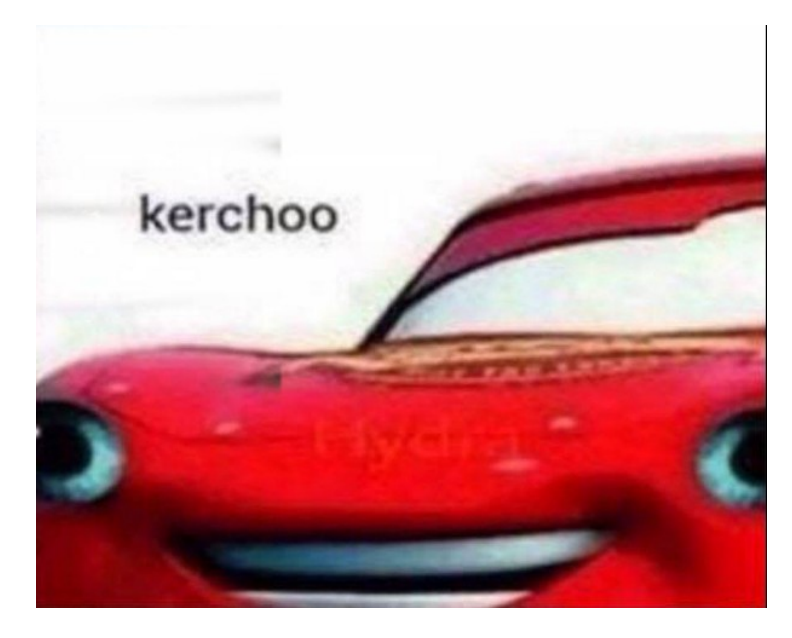

Using multiple non-blocking sockets and epoll()

poll() is fine too

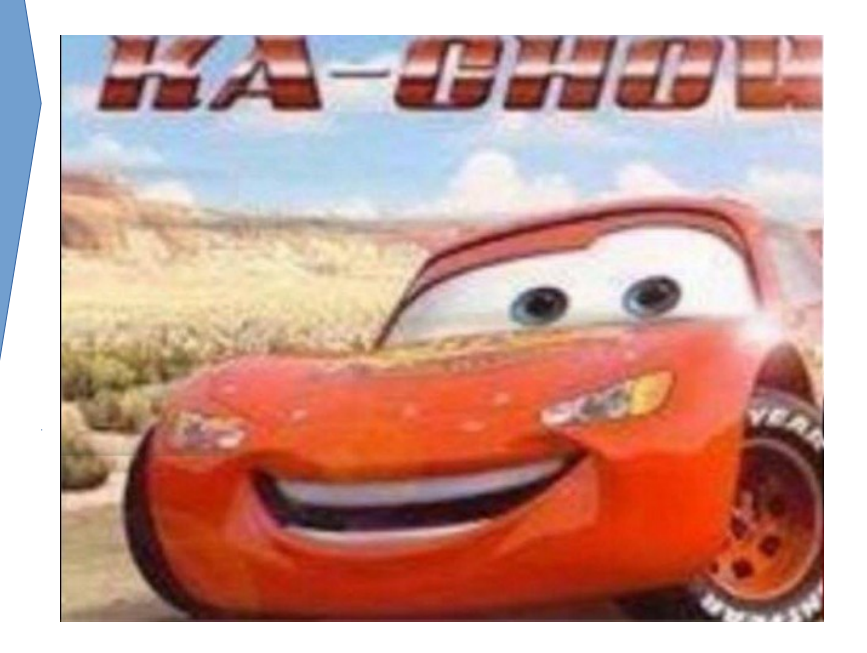

#### Creating an epoll() object

#### #include <sys/epoll.h> int  $efd = epoll_cread)$ ;

Note: epoll only works on Linux

## Setting up a socket for epoll()

// make socket nonblocking fctnl(s, F\_SETFL, SO\_NONBLOCK);

// hand socket to epoll struct epoll\_event event; event.data.fd =  $s$ ; event.events = EPOLLIN | EPOLLOUT | EPOLLHUP; epoll\_ctl (efd, EPOLL\_CTL\_ADD, s, &event); Bitmask specifies which events to wait for

# Handling events with epoll()

struct event \*events = calloc (MAXEVENTS, sizeof(event));

```
while (true) { // loop during the lifetime of the program
    int n = \text{epoll\_wait} (efd, events, MAXEVENTS, -1);
    for (int i = 0; i < n; i++) {
           if ((events[i].events & EPOLLERR) {
              // error happened
           } else if (events[i].events & EPOLLIN) {
               // socket is ready to read
           } else if (events[i].events & EPOLLOUT) {
               // socket is ready to write
}
```
}

}

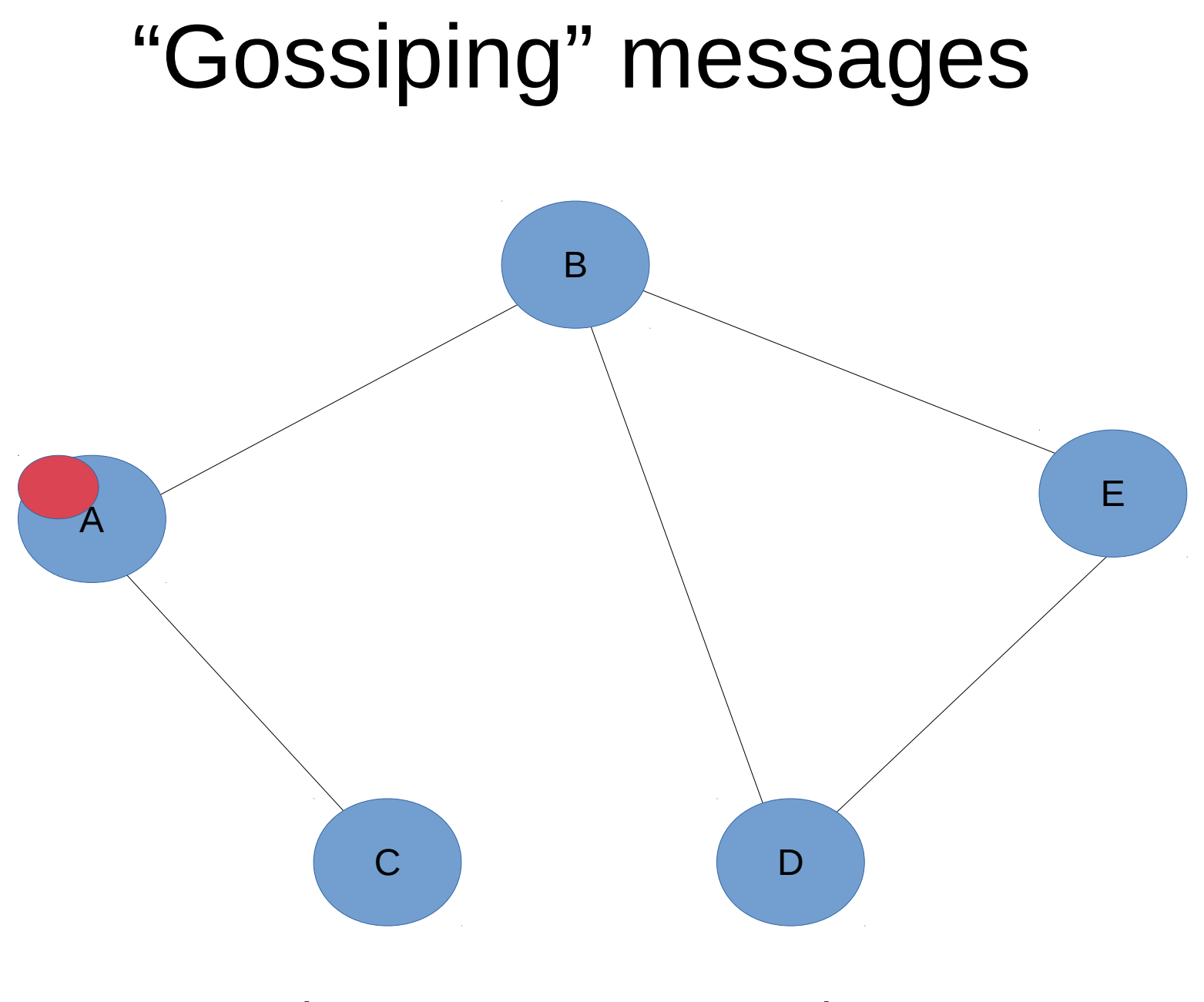

A has a message to send

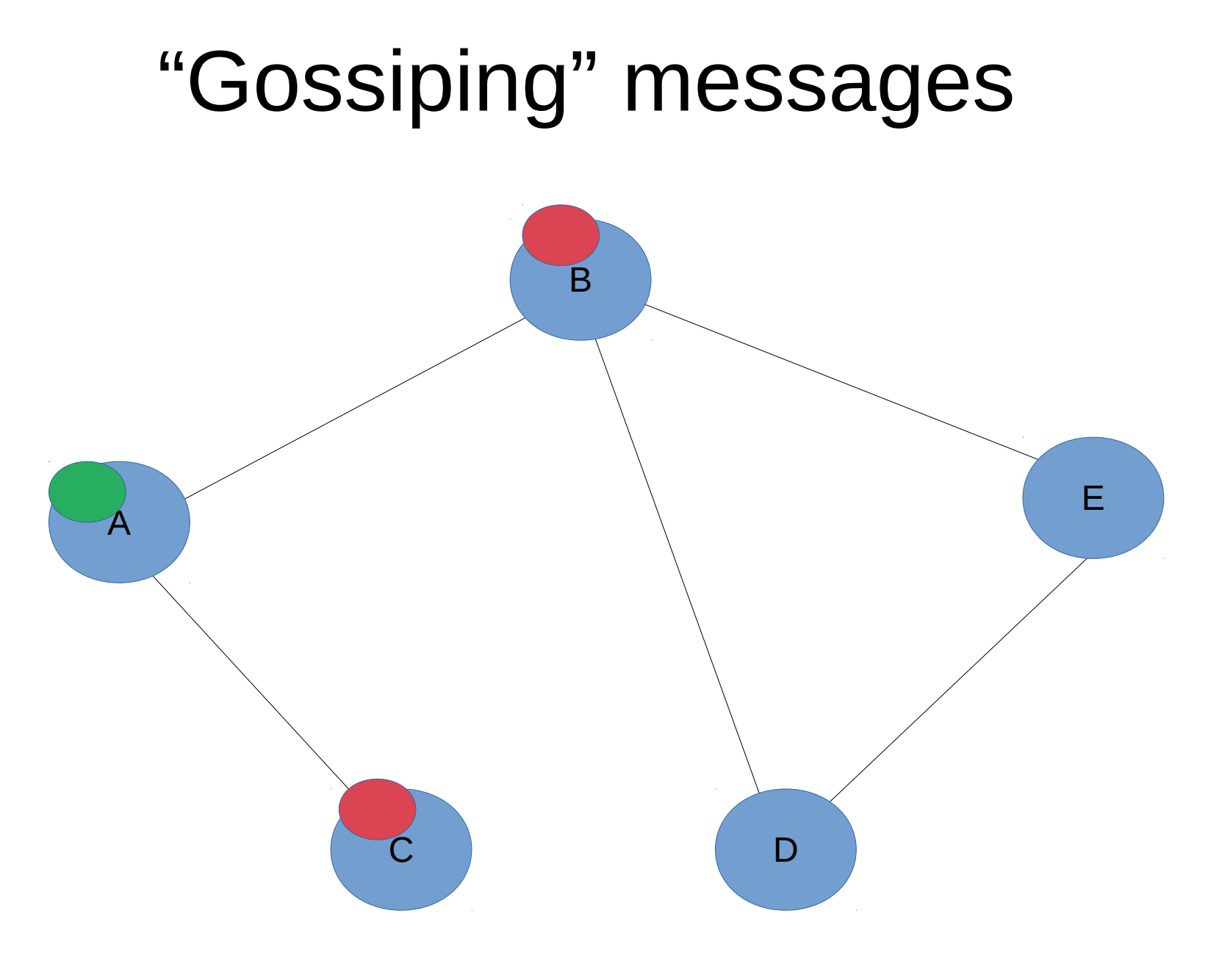

It forwards to all its neighbors

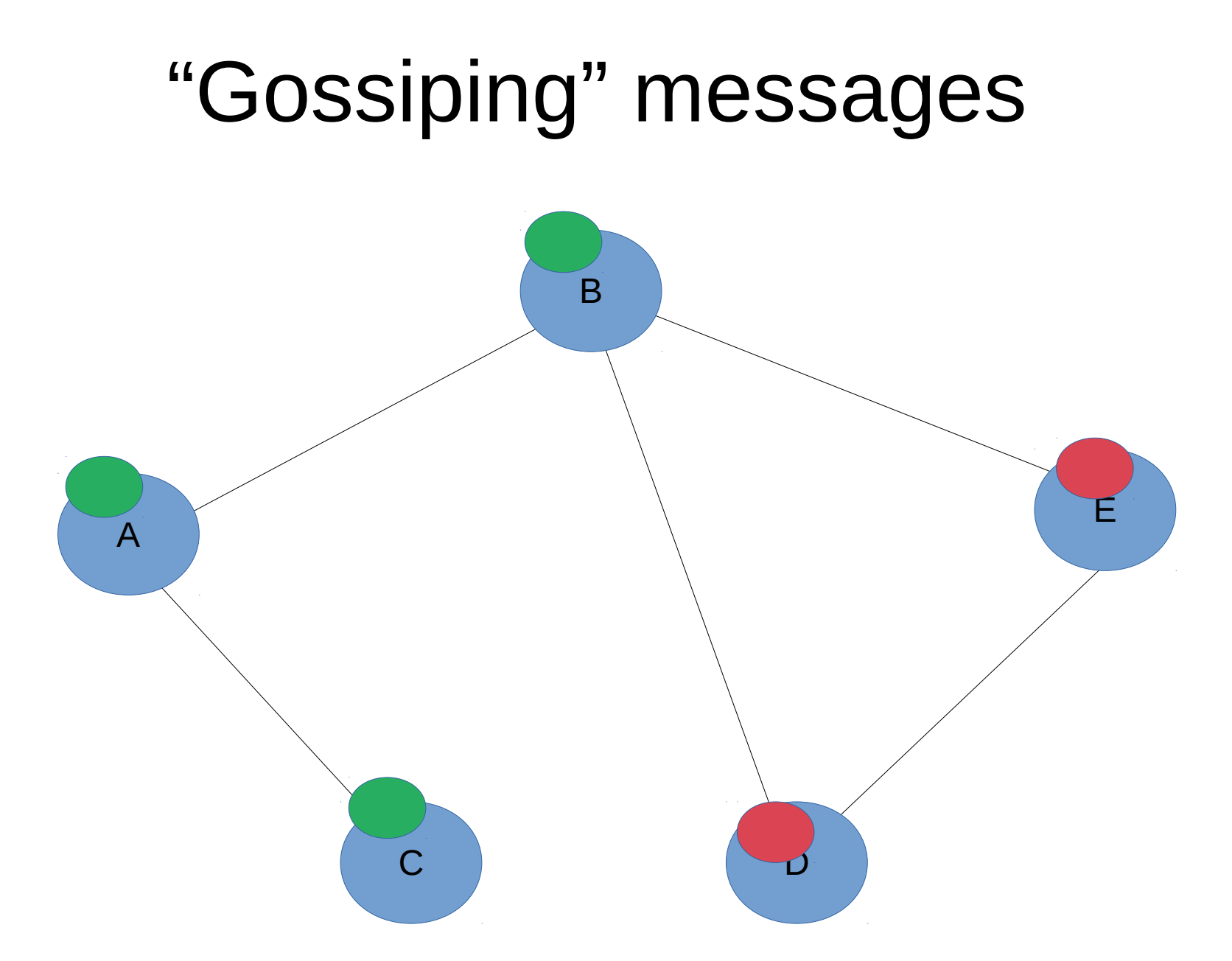

They do the same Optimization 1: Ignore neighbor that sent original message

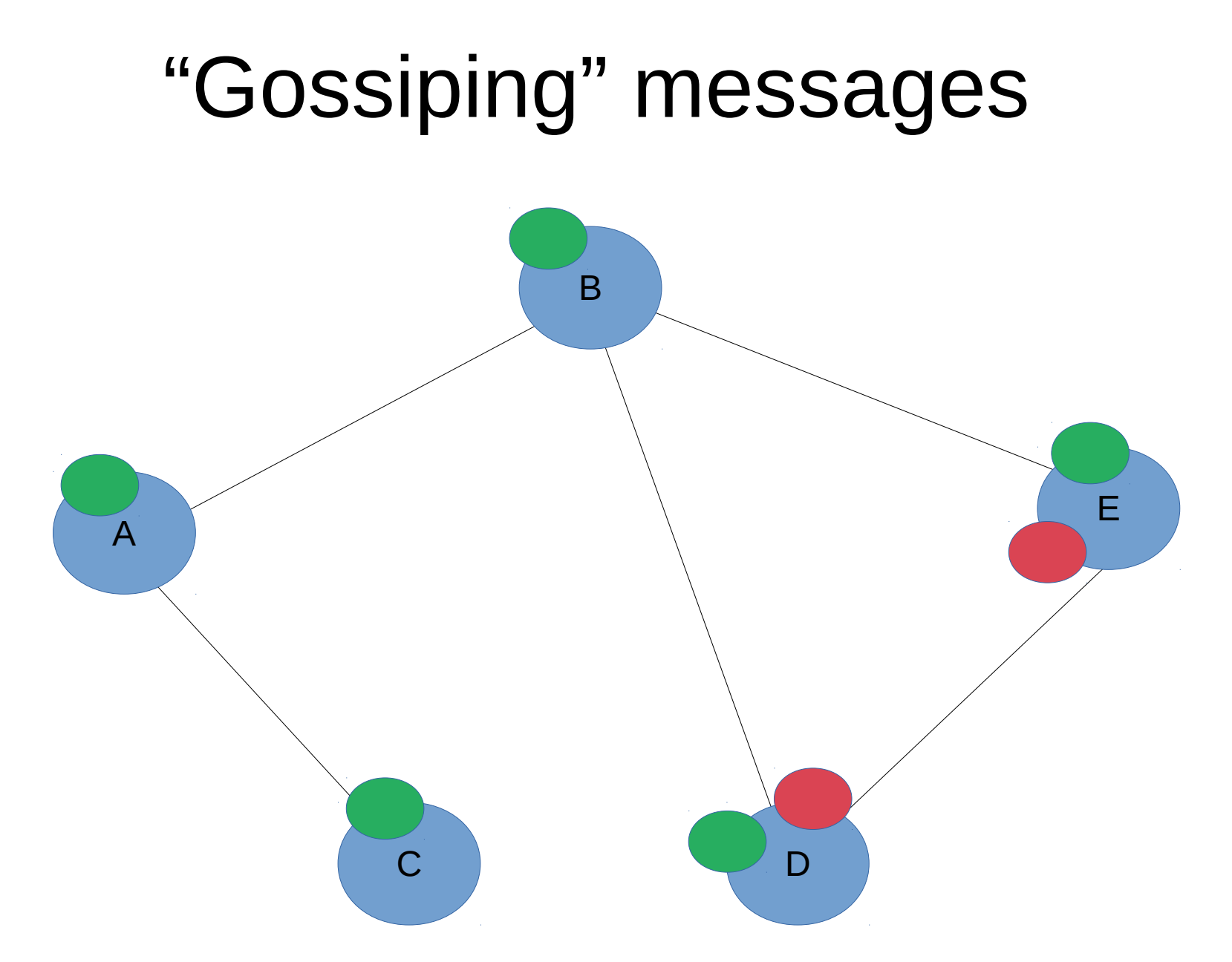

D and E forward. Optimization 2: Ignore messages you already saw.

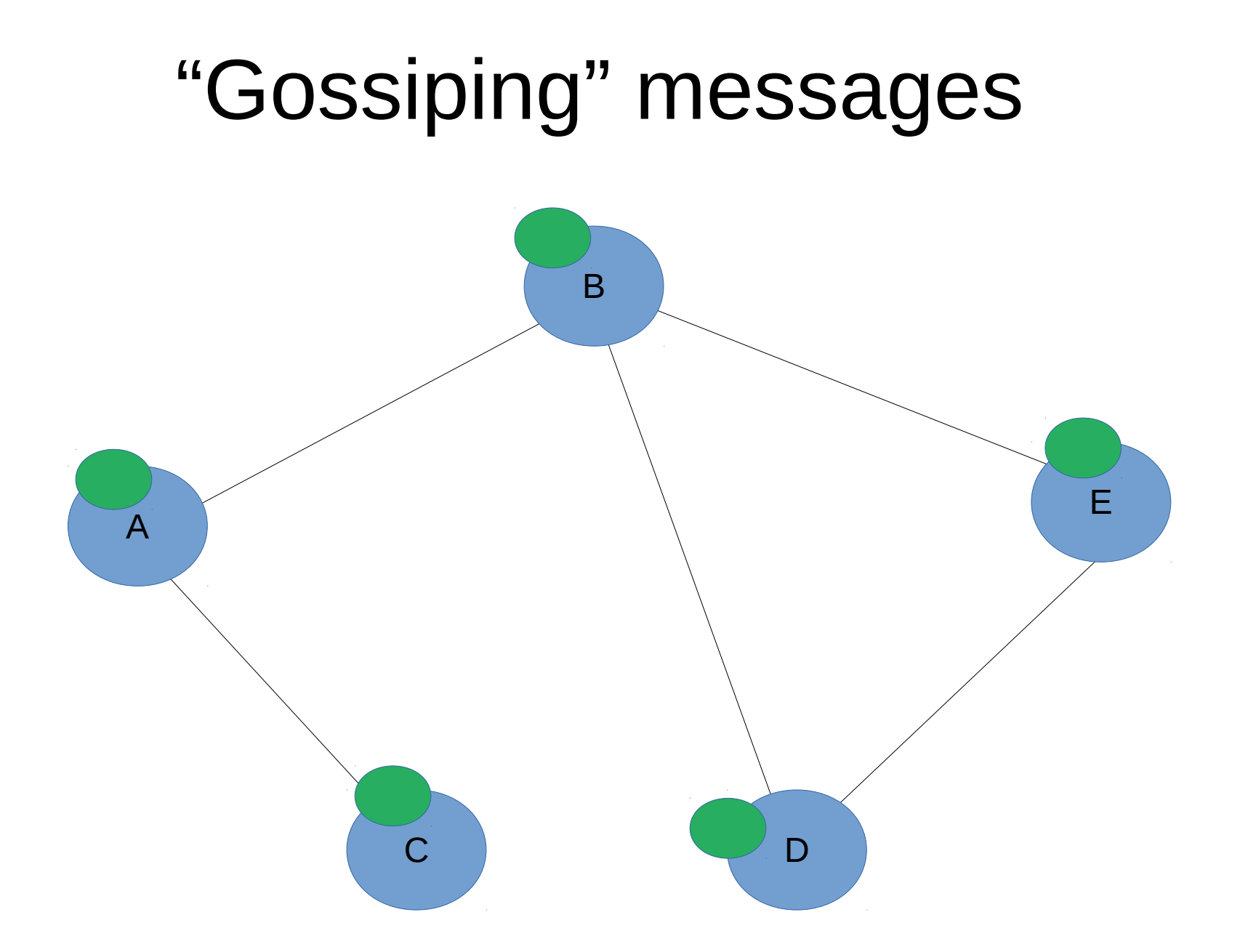

System is stable: All parties have received the message.

# Let's use Gossip for Link State Routing!

- Each node in the network forwards it's current configuration (i.e. list of neighbors using gossip)
- Once a node receives a new message, it runs Dijkstra to find optimal route
- Simplification: All edges have weight 1

 $\rightarrow$  But your Dijstra implementation needs to work with other weights too

## Message Handling

Two ways to receive messages:

- Through user input in a command prompt (i.e., you type the messages in the console)
- As a network package from another node

All messages use a simple plaintext protocol\*

\*That is probably not something you want to do for a serious project but sufficient for Prac

## Strings in C

#### char  $*str = "cornell";$

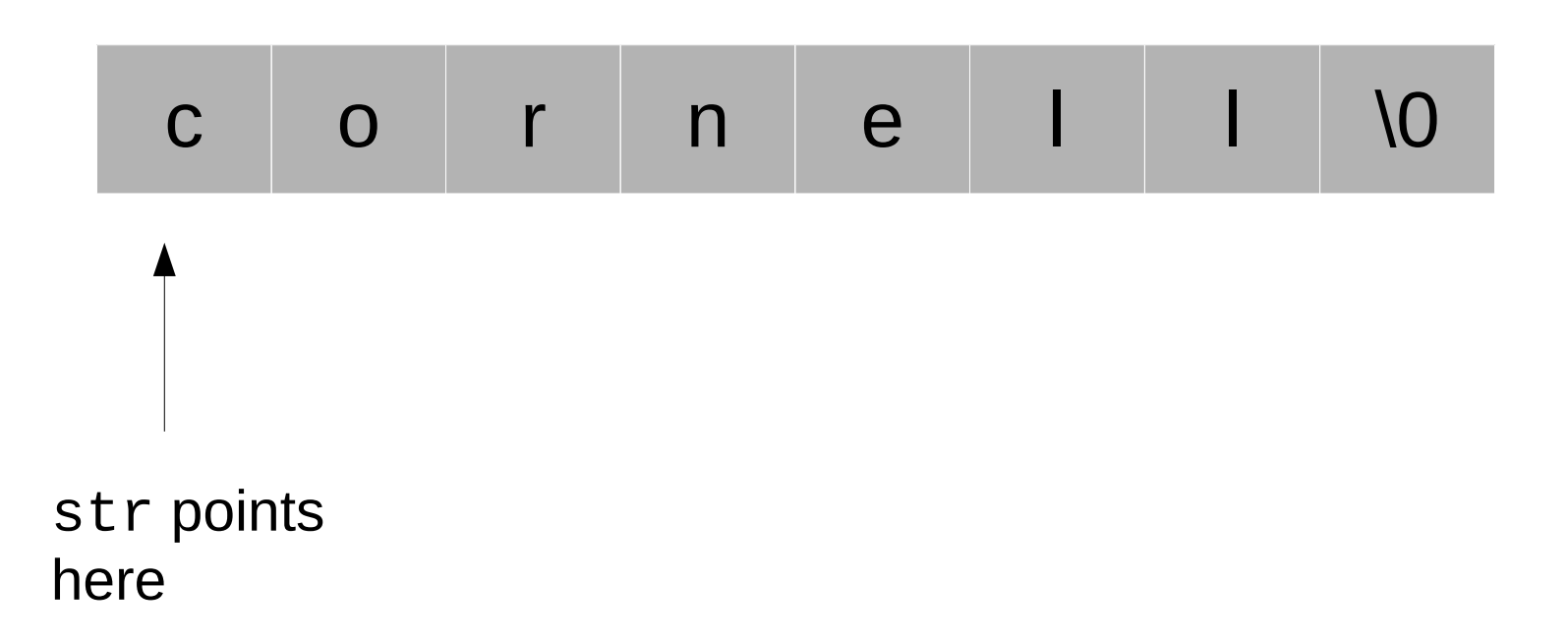

## Strings in C

```
char *str = "cornell";
```
char  $*$ str2 = str+5;

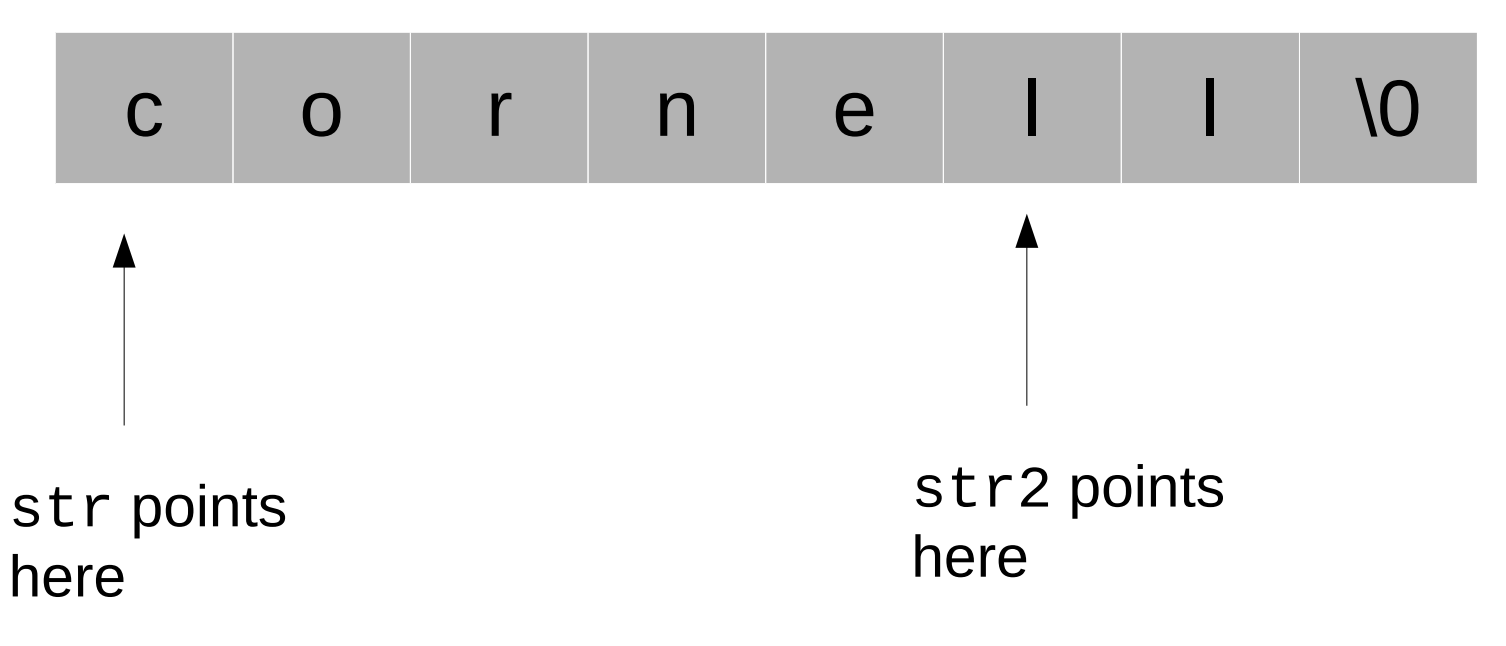

Note: Make sure you don't overflow your buffer. strlen() is your friend!

#### Array Semantics on C Strings

- char \*str = "cornell";
- char  $c1 = str[3]$ ;
- char  $c2 = * (str+1);$

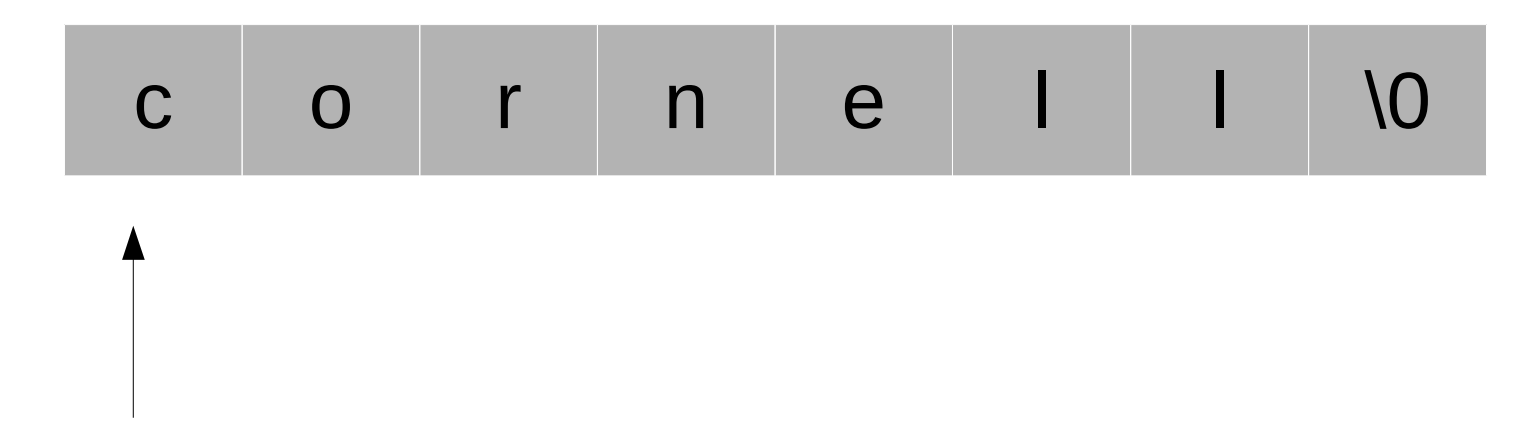

str points here

# Comparing string in C

- char  $*str1 = "foo";$
- char  $*$ str2 = "foo";
- char  $*$ str3 = "fo";

What is the difference? Which of those is true?

- $\text{-} \text{str1} == \text{str2}$
- $str1[2] == str2[2]$
- $\bullet$  strcmp(str1, str2, strlen(str1)) == 0
- $\bullet$  strcmp(str1, str3, strlen(str3)) == 0
- $\bullet$  strcmp(str1, str3, strlen(str1)) == 0

## Telling a node to do stuff

#### $C$ <addr>:<port>\n

– Connect to the specified address

#### S<dst\_addr:port>/<TTL>/<payload>\n

- Send data over the network
- TTL specifies maximum number of hops
- Payload is the actual content of the message

## Gossip protocol

G<src\_addr>:<src\_port>/<counter>/<payload>\n

- Counter is a message ID used to detect duplicate messages
- It should increase with every new gossip message

Where the payload is the list of neighbors:

;<addr1:port1>;<addr2:port2>;<addr3:port3>...

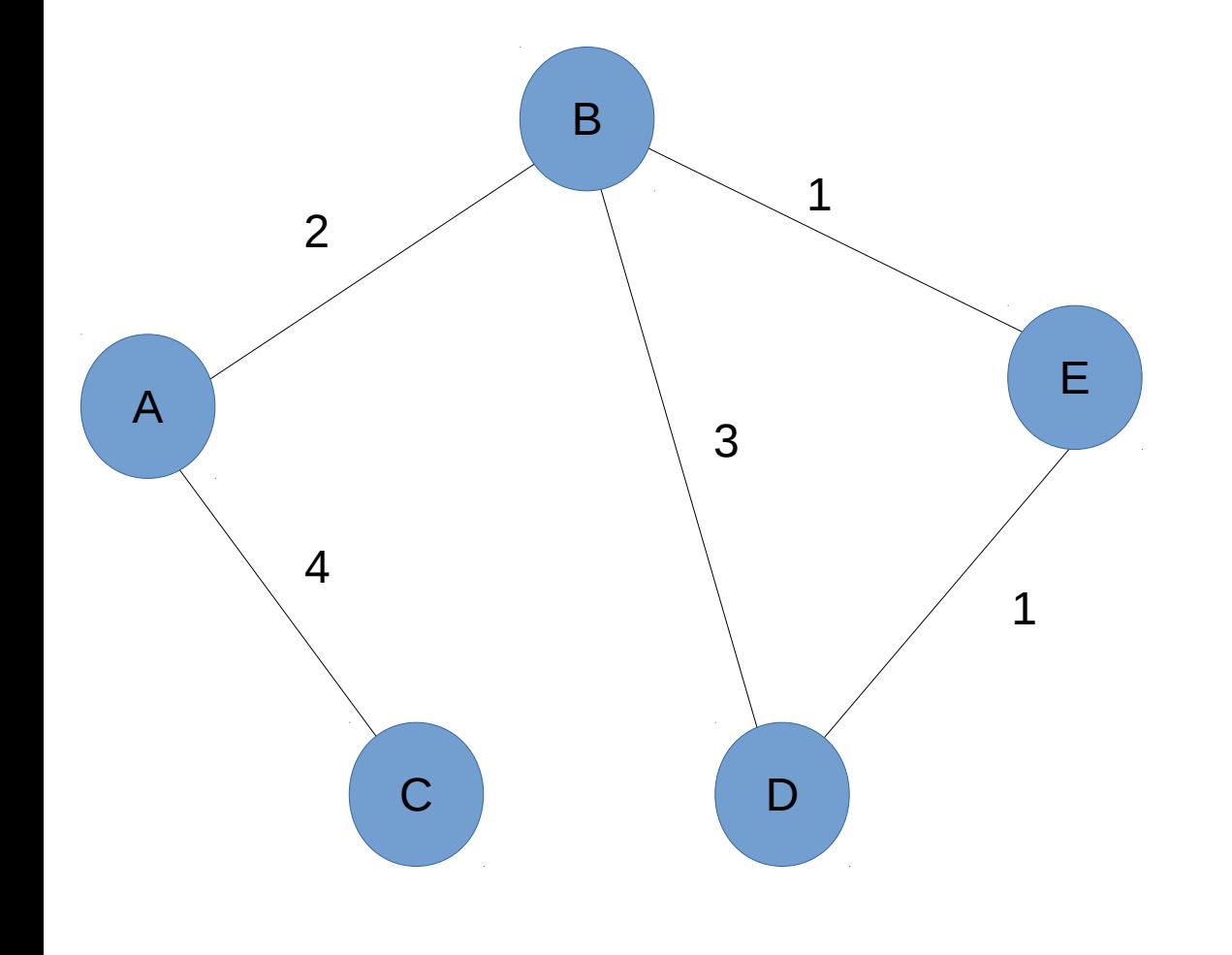

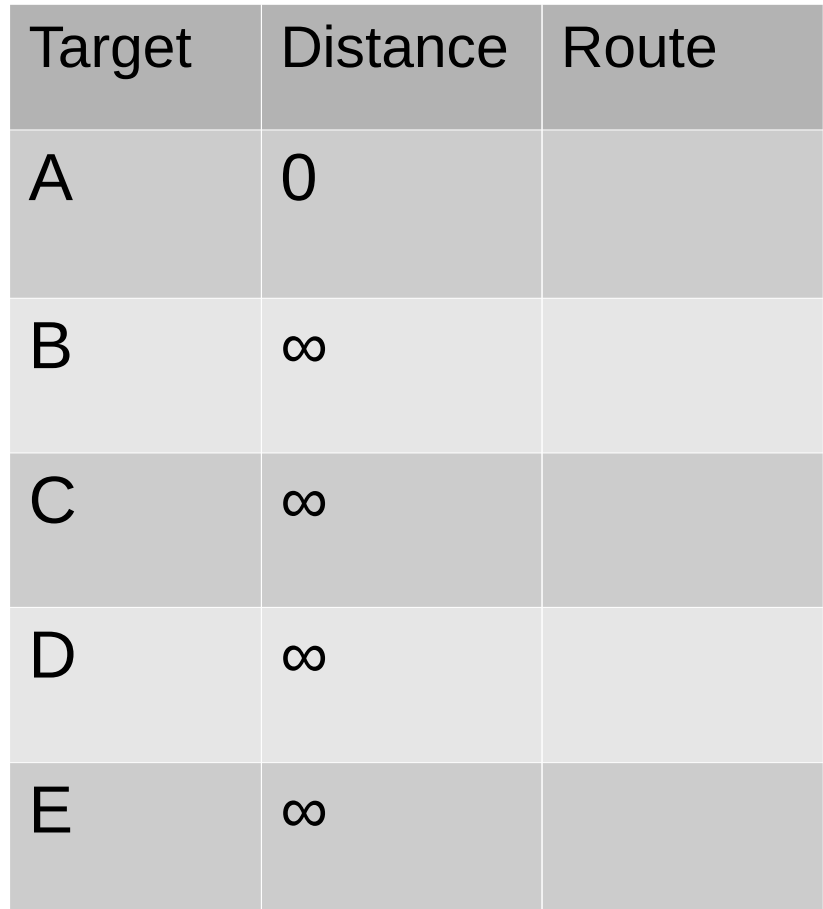

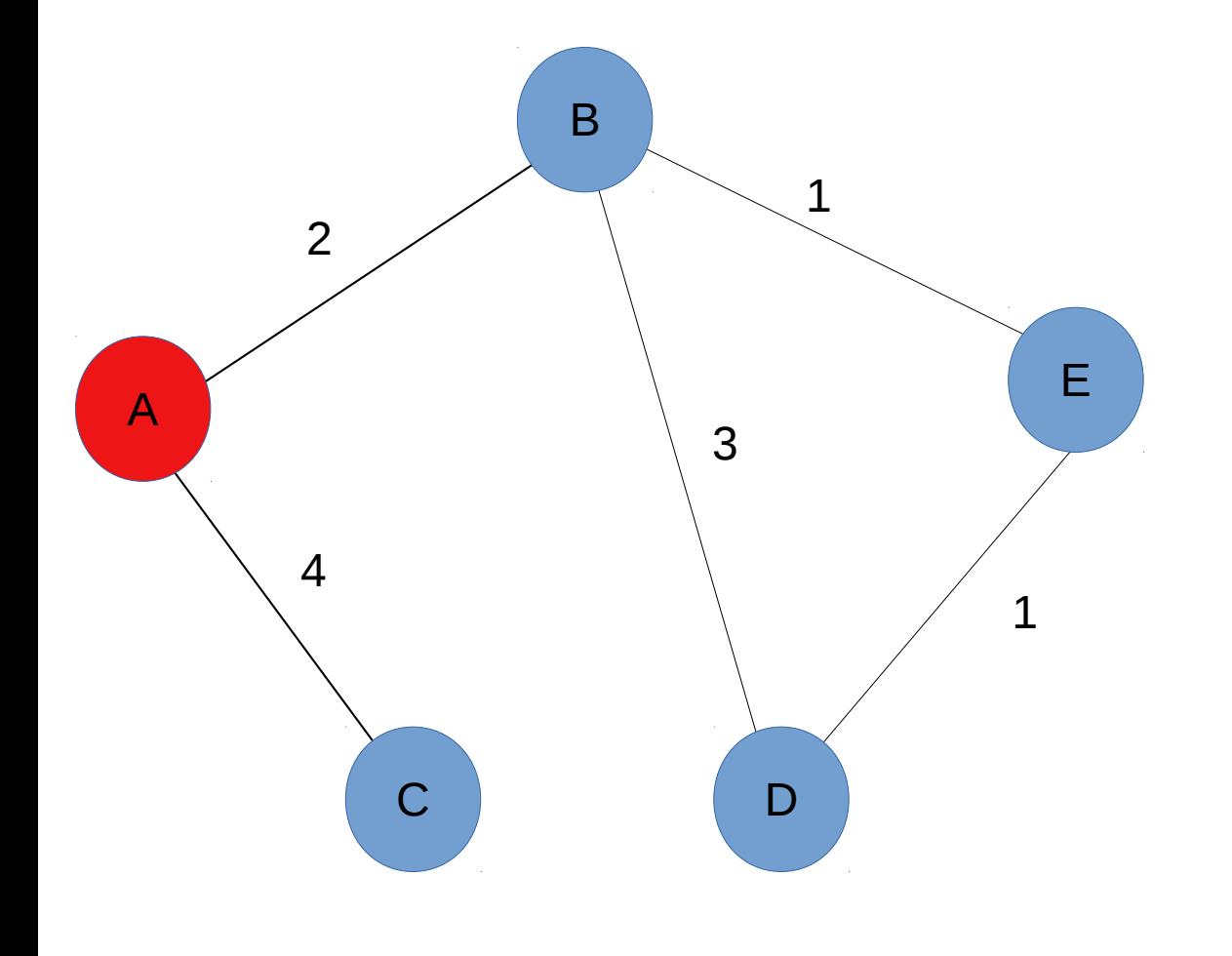

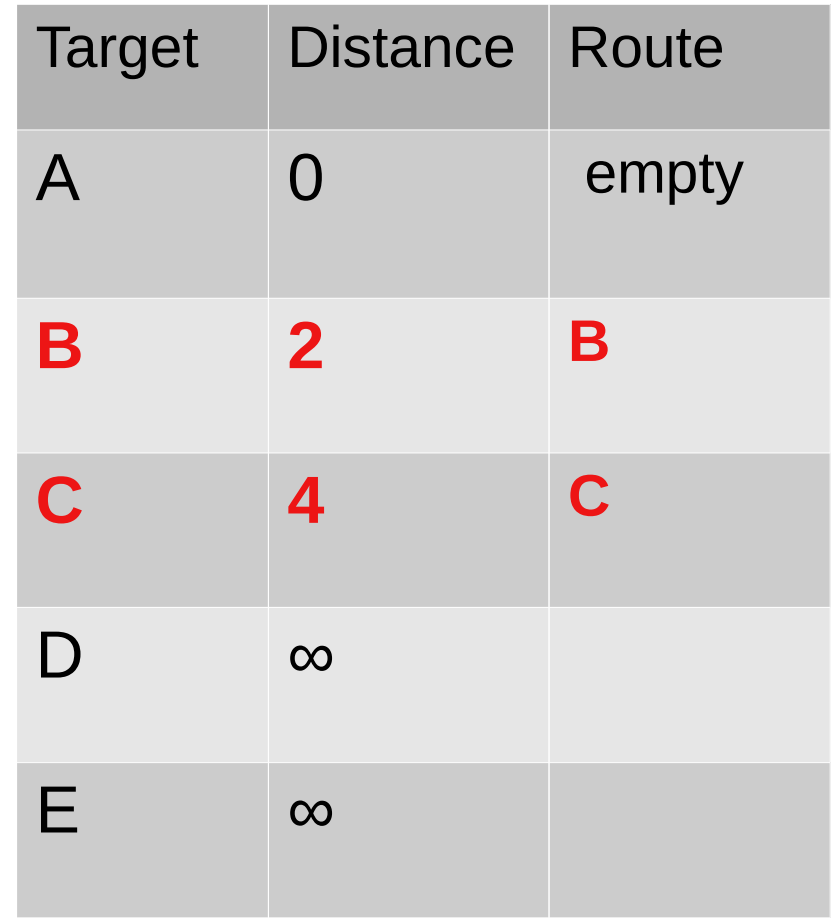

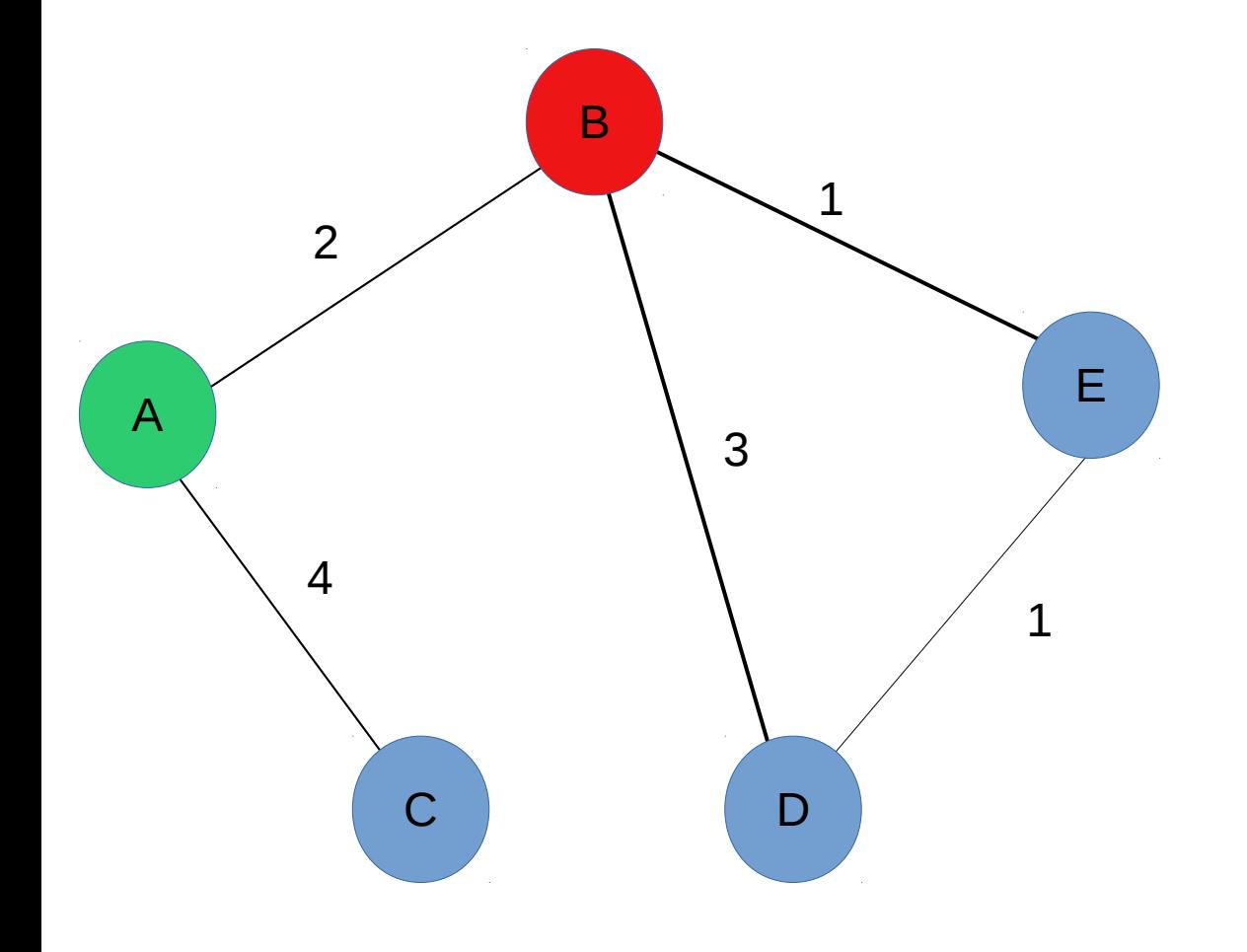

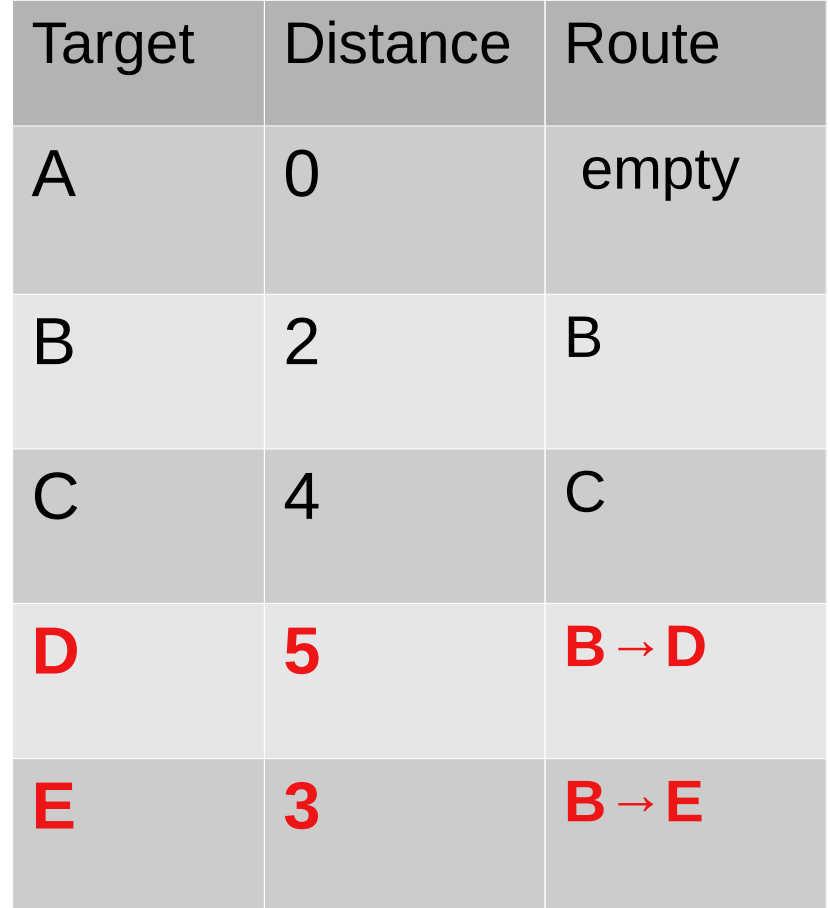

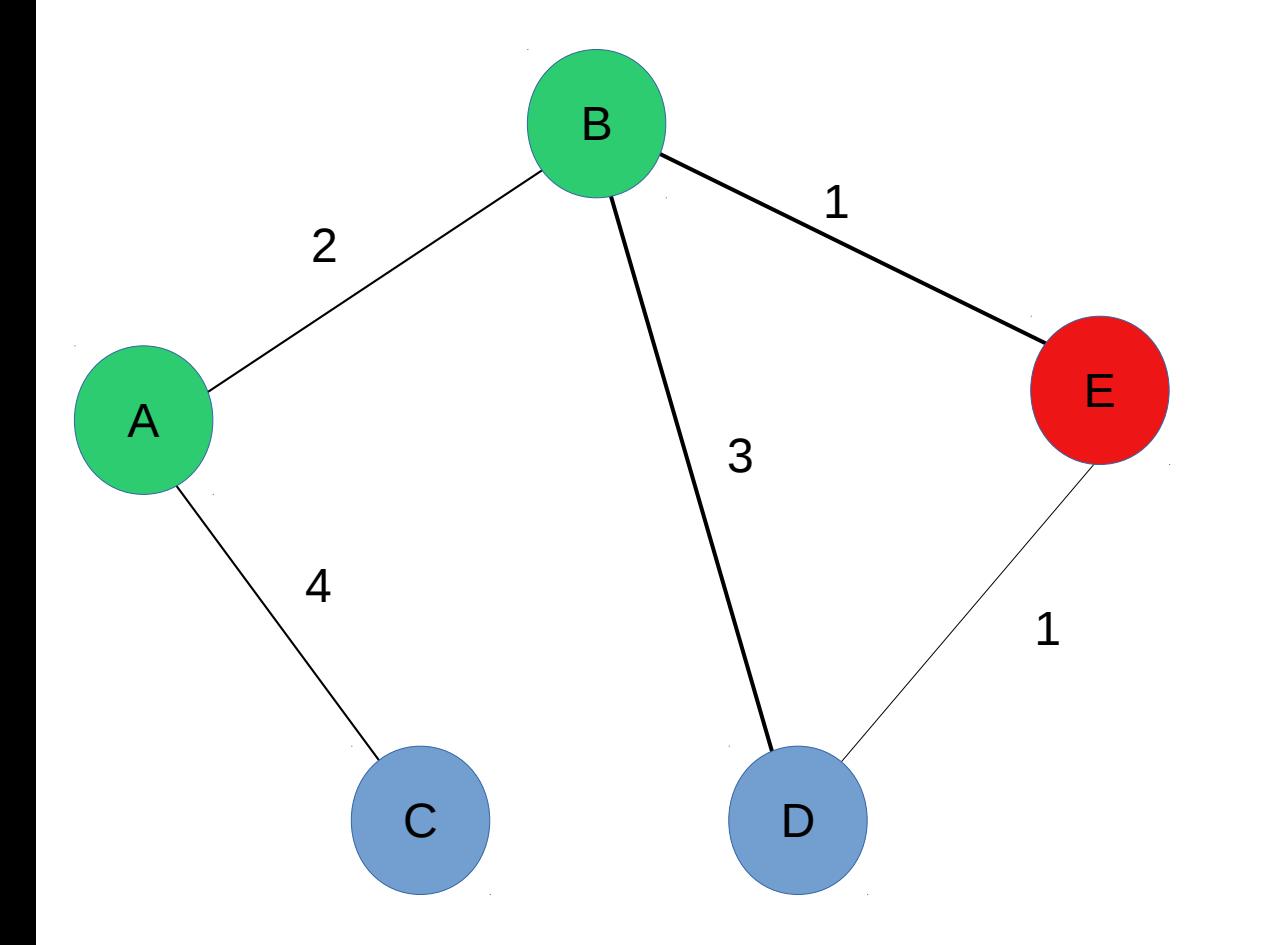

We found a shorter route to D!

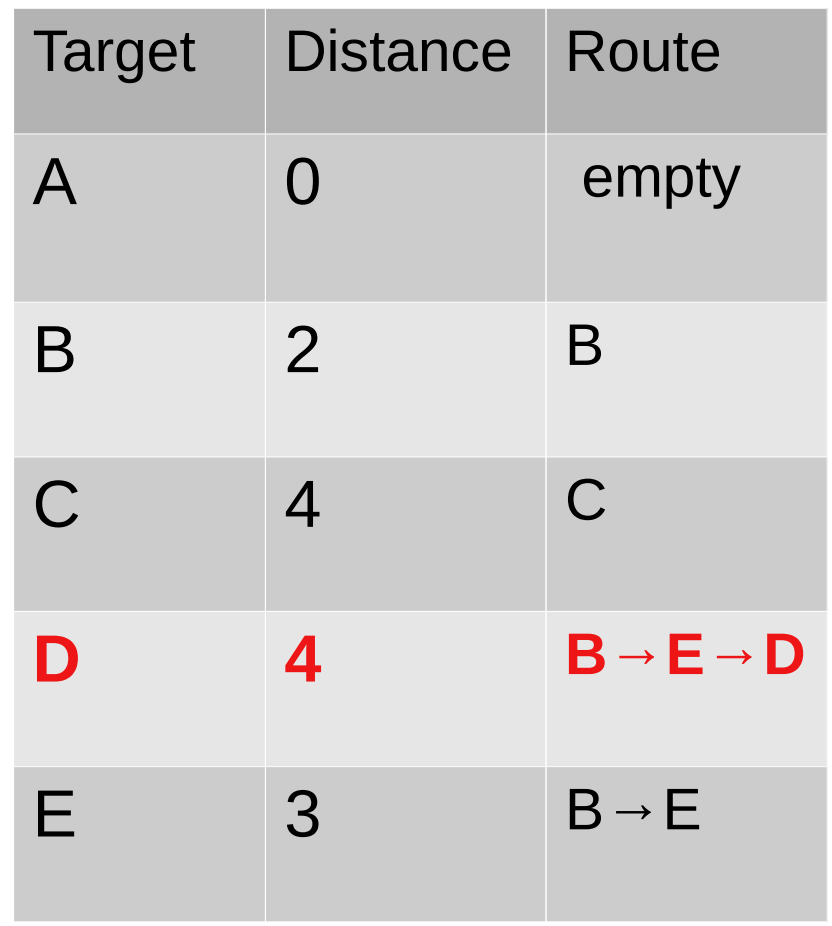

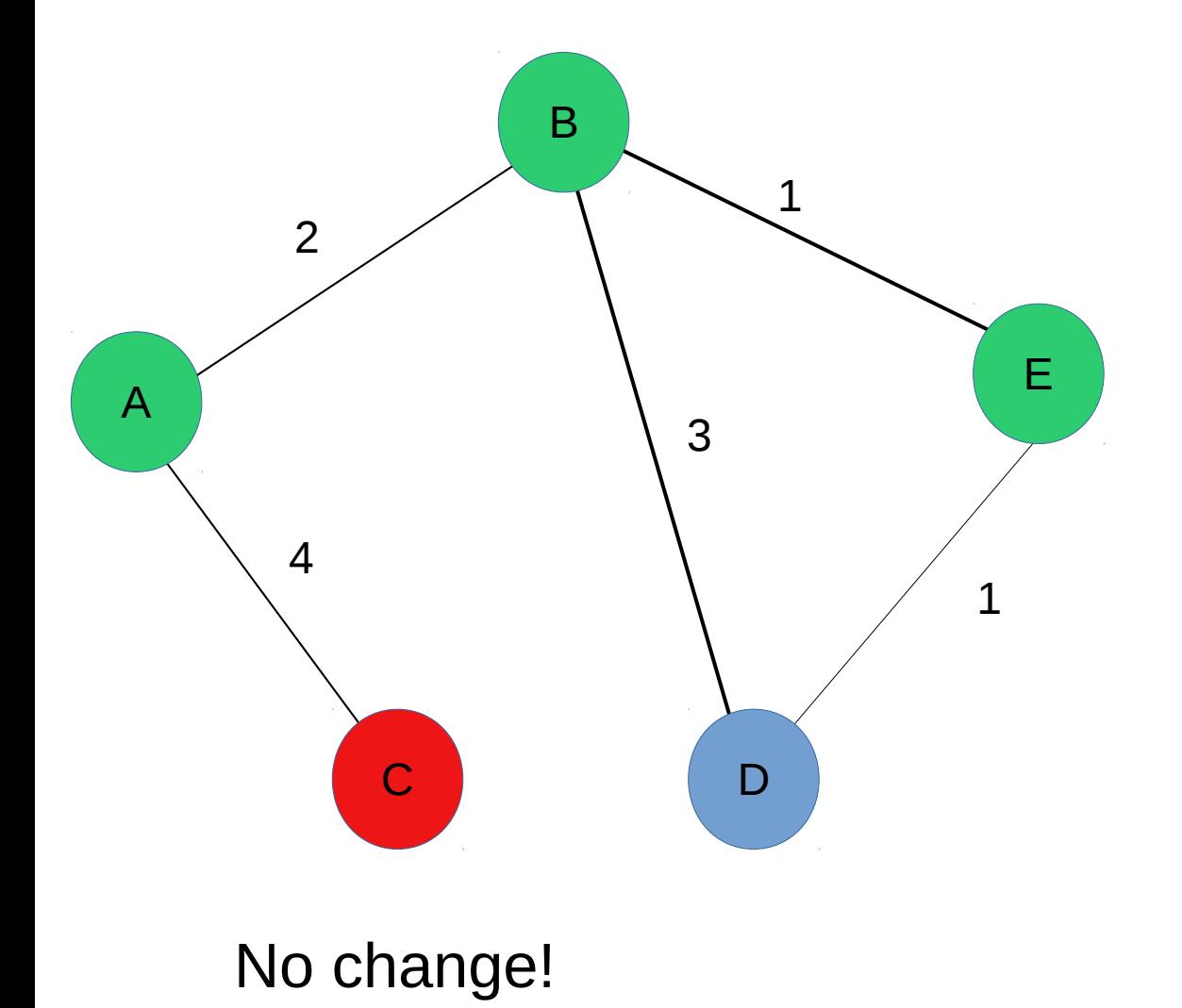

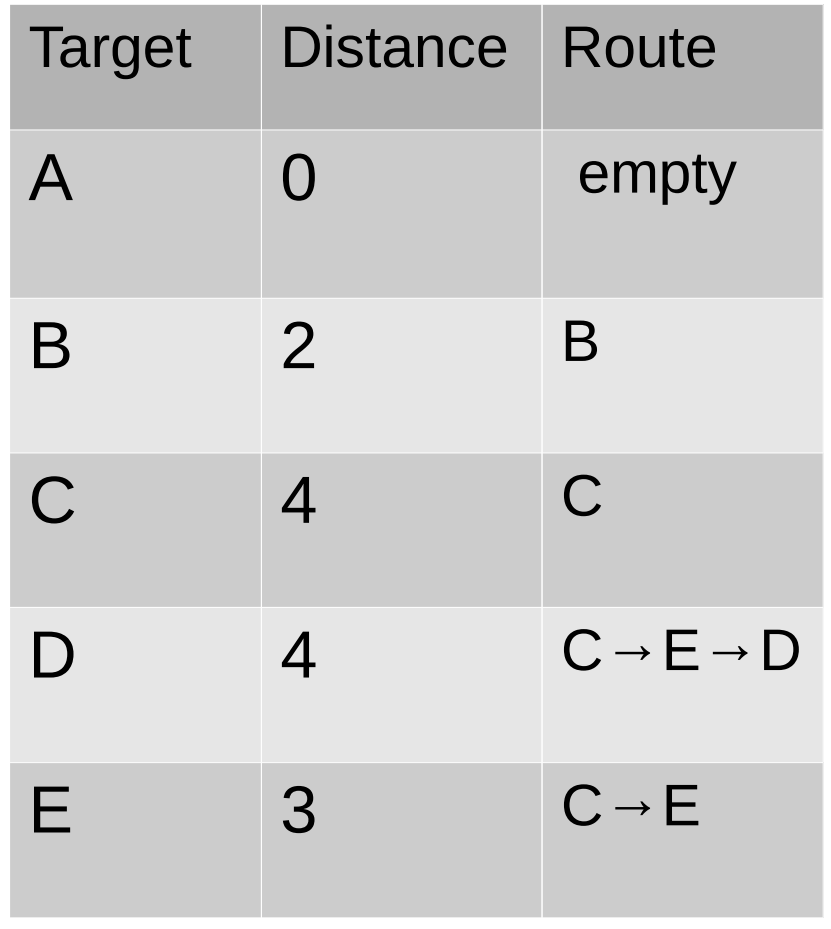

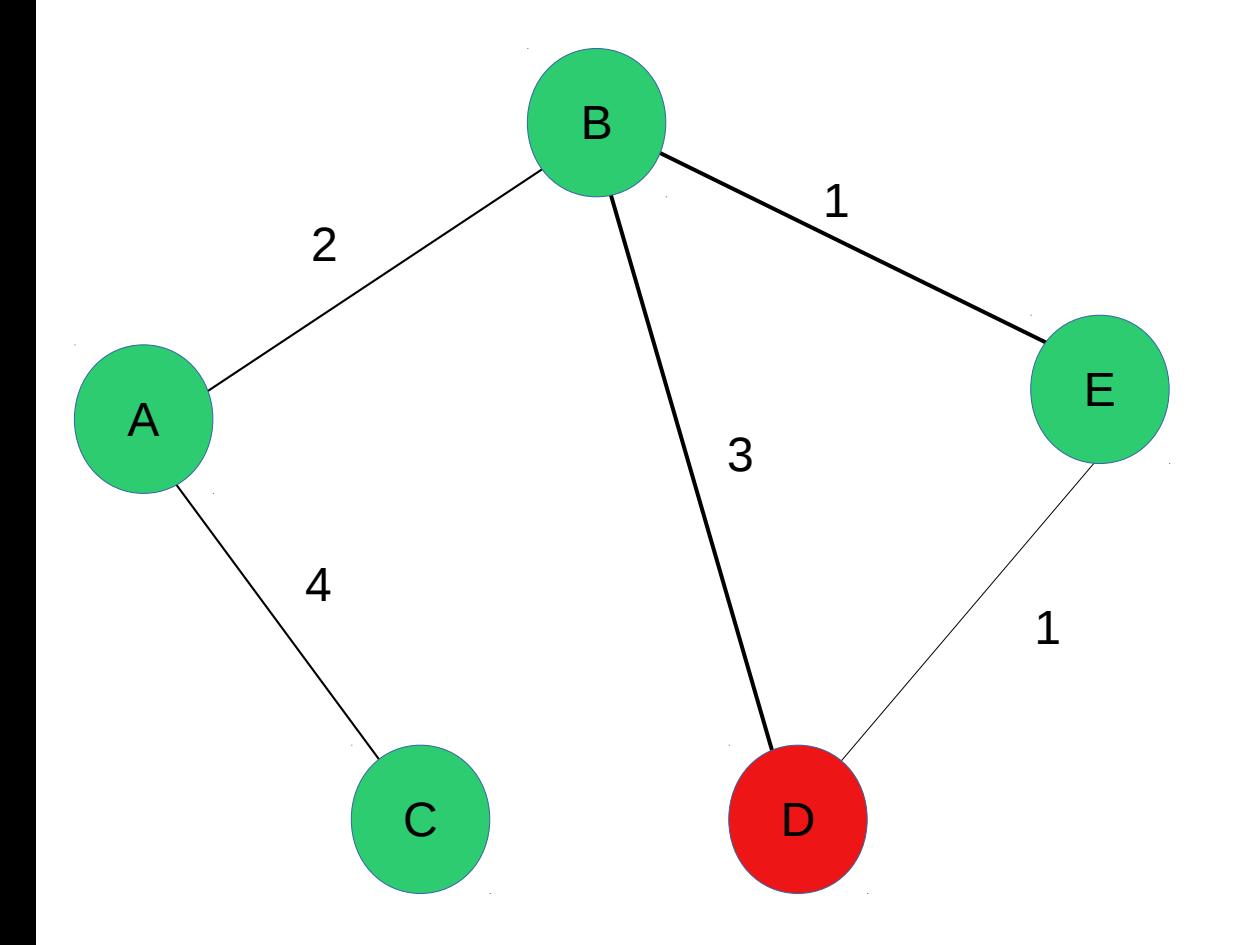

No change and done!

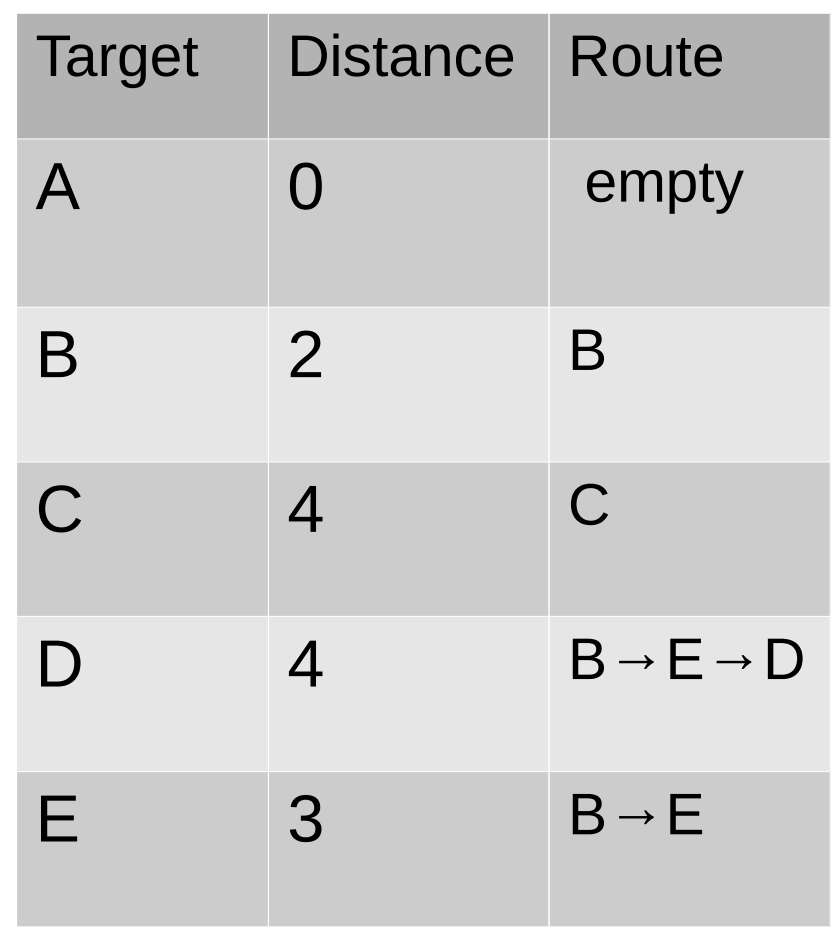

## How to approach the project

- Start by reading the skeleton code
	- You can modify it but it is a good point to start with
- Optional: Write some "unit tests" for your Dijkstra implementation
- Try to get connections between two peers to work.
- Then figure out the rest...

# Don't forget to test!

- Can you successfully connect a network of nodes?
	- They can all run on the same VM
- Do your routes reconfigure once a node (dis-)connects?
- Can you successfully send messages using the established routes?

#### Questions?

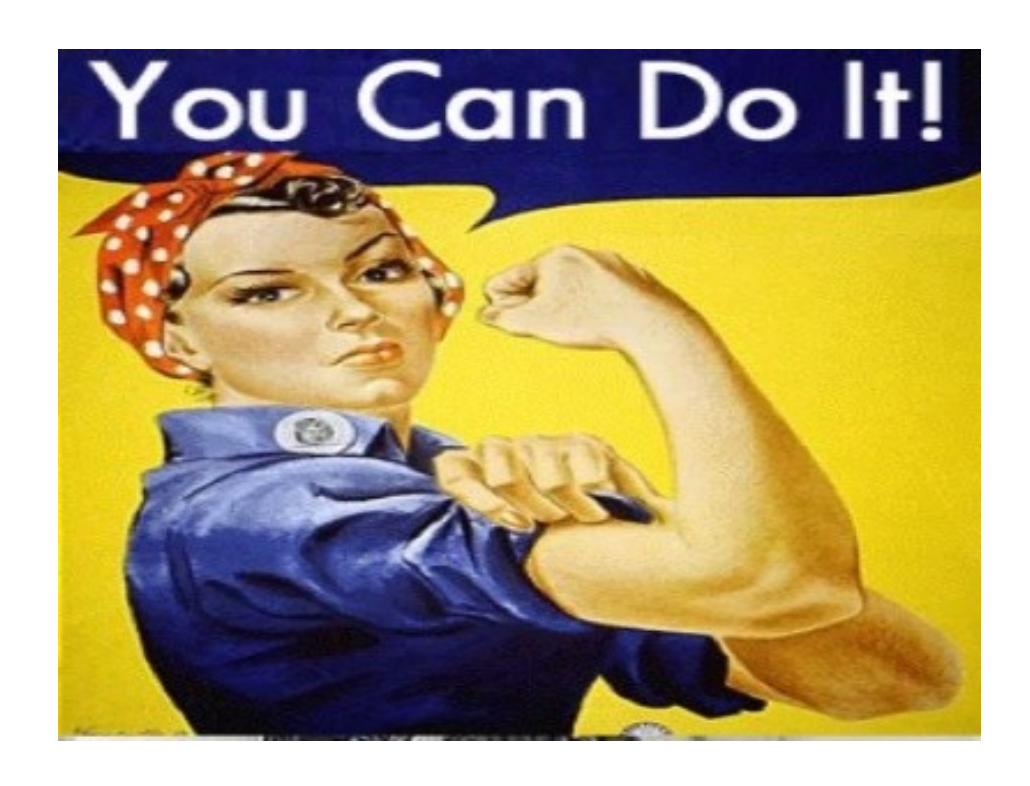